THE AMERICAN UNIVERSITY IN CAIRO

## **Administrative Computing Services (AdCS)**

## **ACCESS AUTHORIZATION FORM Astra Schedule User Account**

(*Resource and Facilities Scheduling Application*)

Please note that failure to fill this form completely and correctly will result in the return of the form and a delay in processing your request. For assistance or instructions on how to fill this form, please refer to the AdCS website http://adcs.aucegypt.edu.

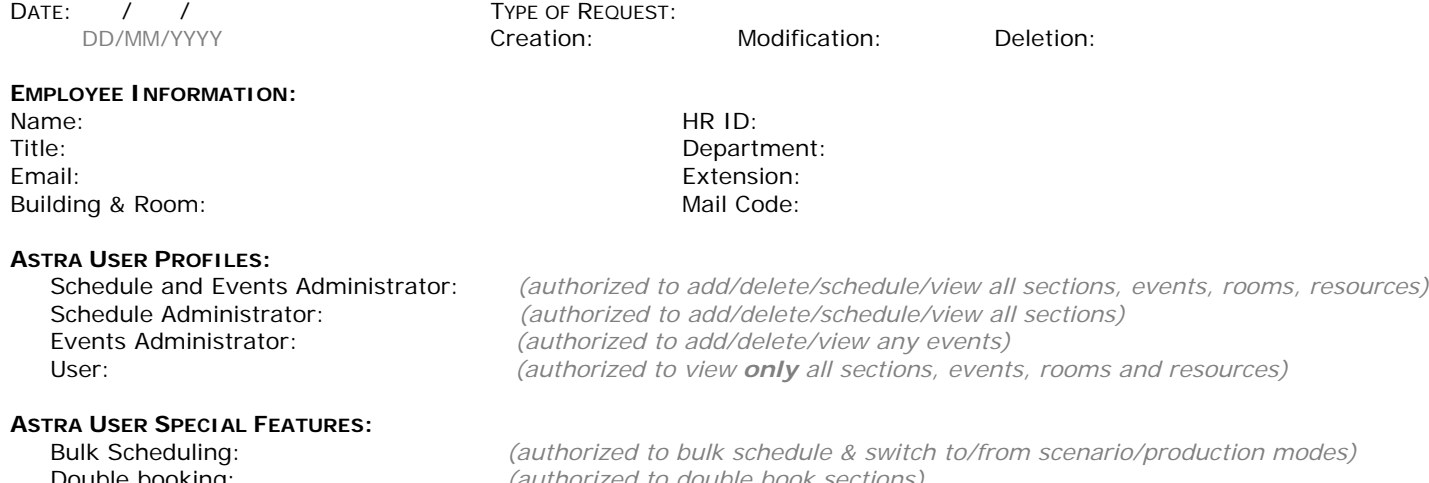

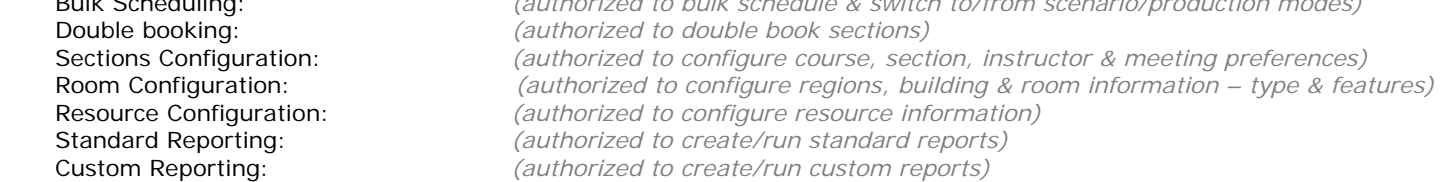

## **ACKNOWLEDGEMENT OF CONFIDENTIALITY**:

*I understand that The American University in Cairo systems contains sensitive and confidential information. In accordance with University Policy and the Code of Academic Ethics (www.aucegypt.edu/resources/acadintegrity), I will maintain adequate security precautions for access, use, retention and disposal of student data. I certify that the Astra User ID(s) will be used for work justified by the programs of The American University in Cairo University systems. I understand that illegal use of data, computers, computer programs, systems or networks or supporting documentation is a violation and is therefore, punishable.*

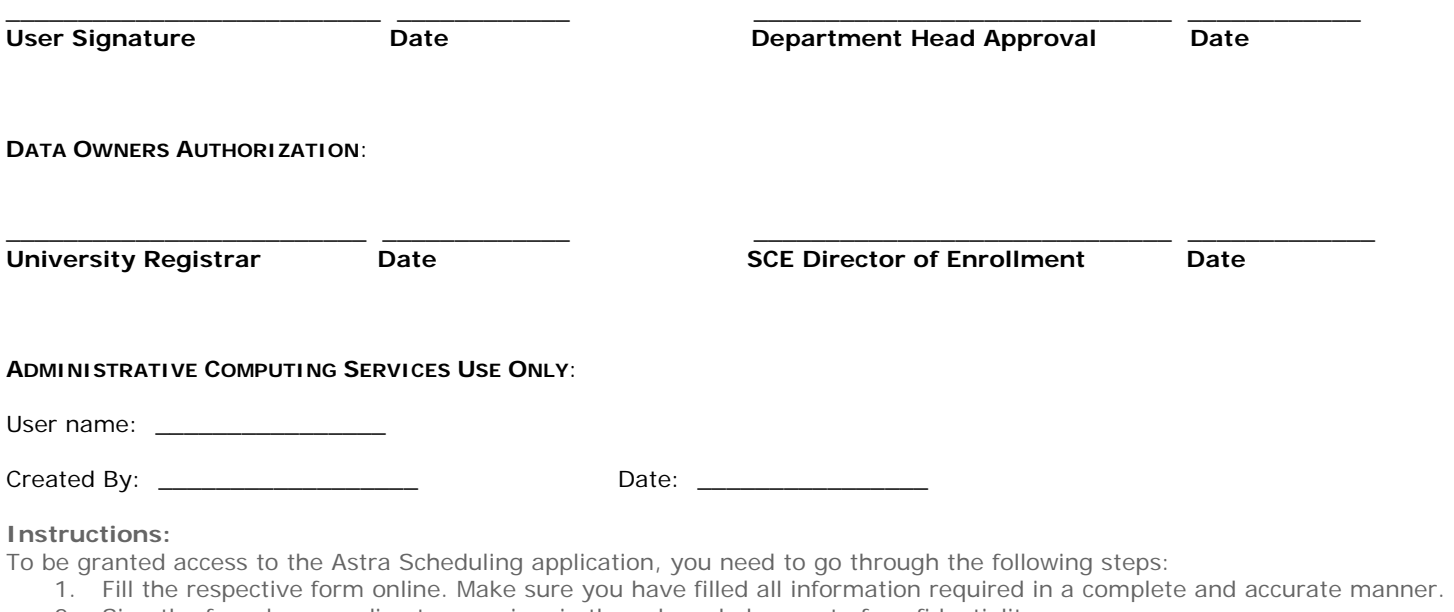

- 2. Sign the form by your direct supervisor in the acknowledgement of confidentiality.
- 3. Secure the authorization of BOTH application data owners in the data owner's authorization section.
- 4. Send it to Administrative Computing Services (AdCS) for processing.